## **CS162 Operating Systems and Systems Programming Lecture 5**

## **Cooperating Threads**

**February 1, 2006 Prof. Anthony D. Joseph http://inst.eecs.berkeley.edu/~cs162**

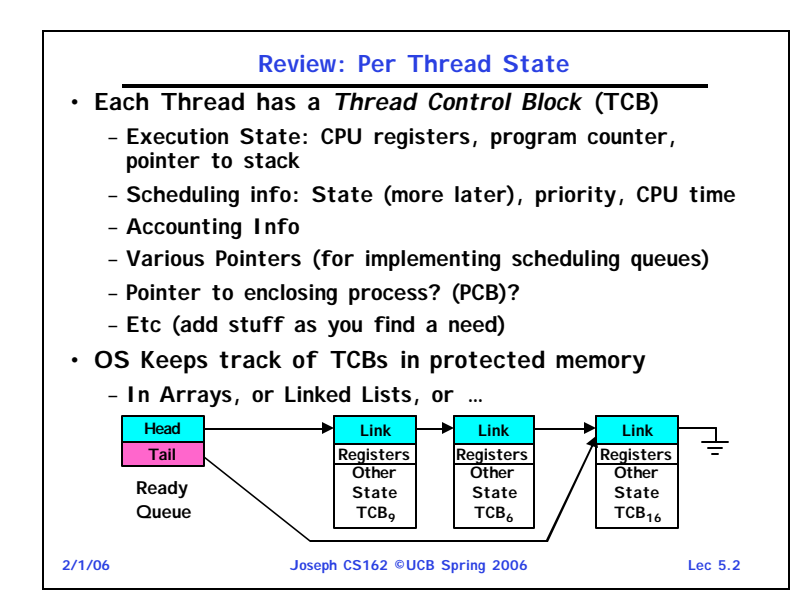

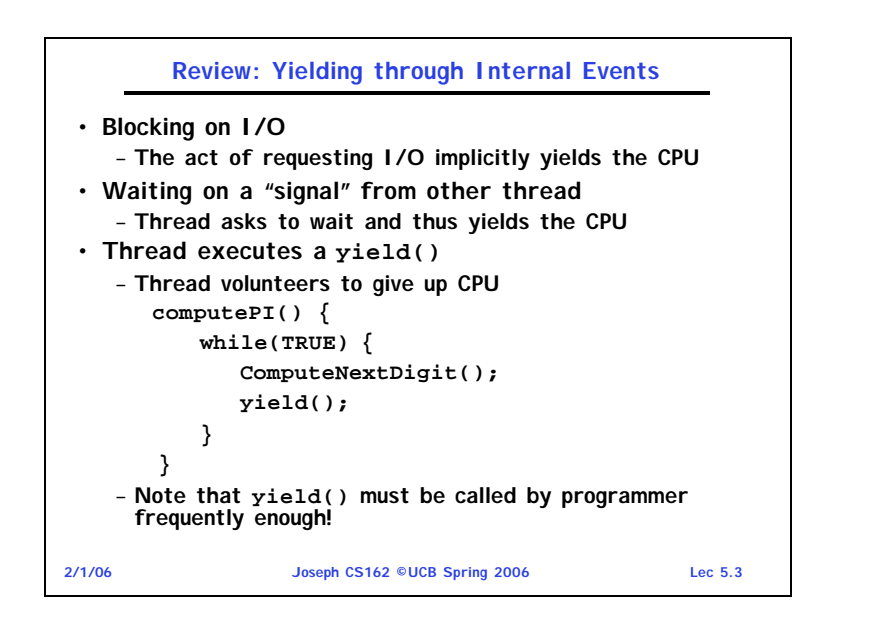

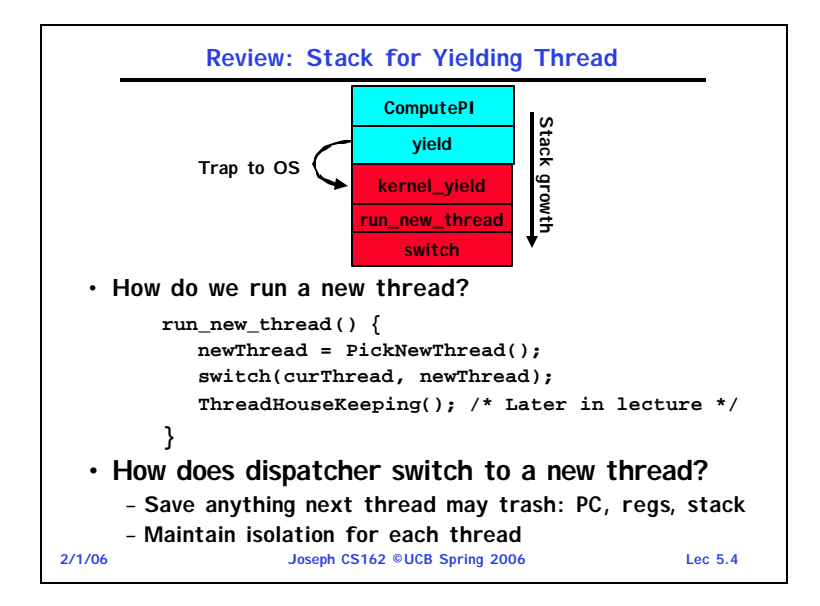

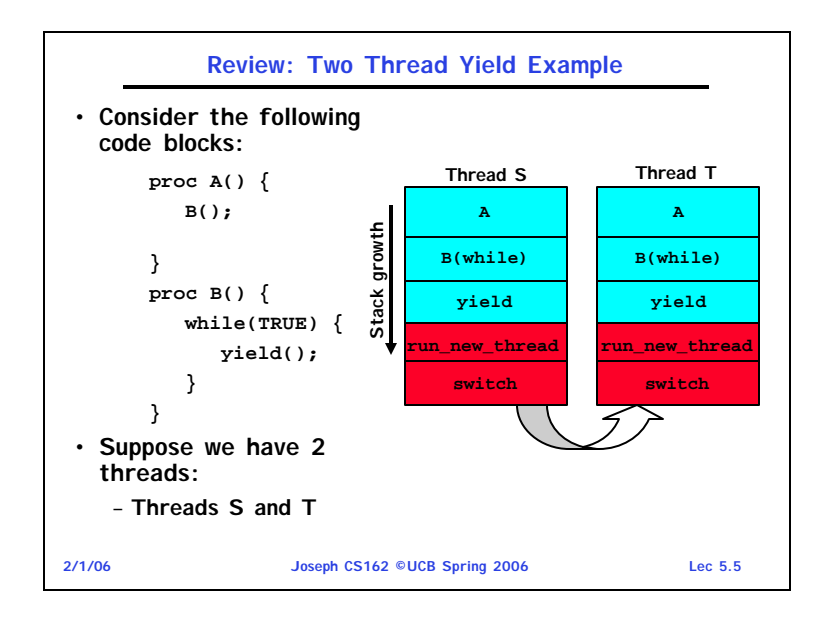

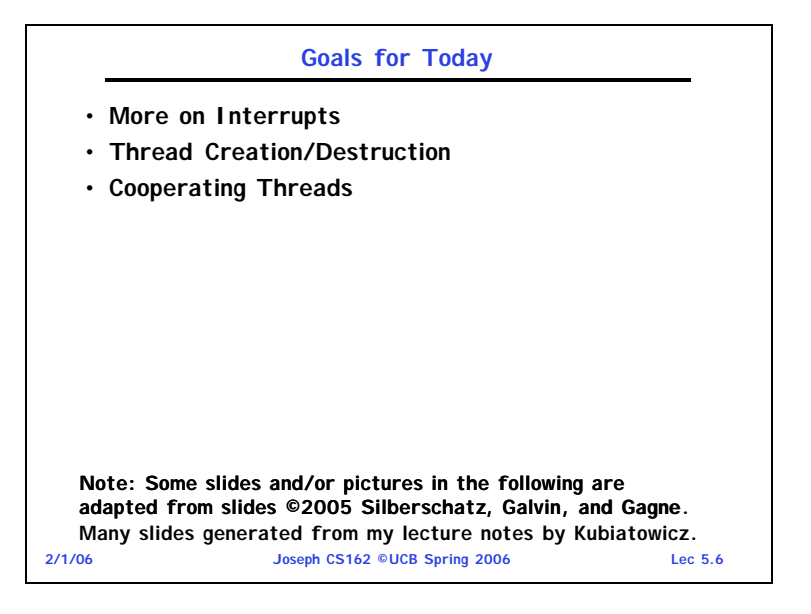

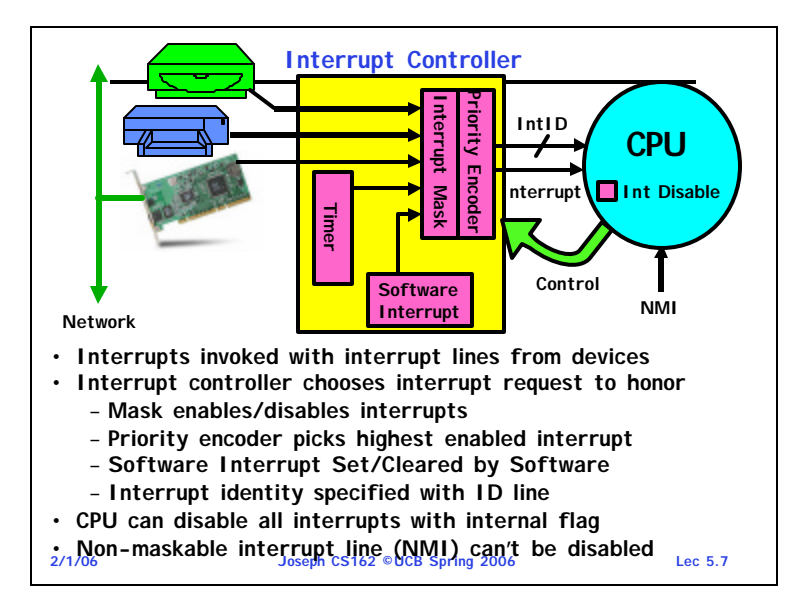

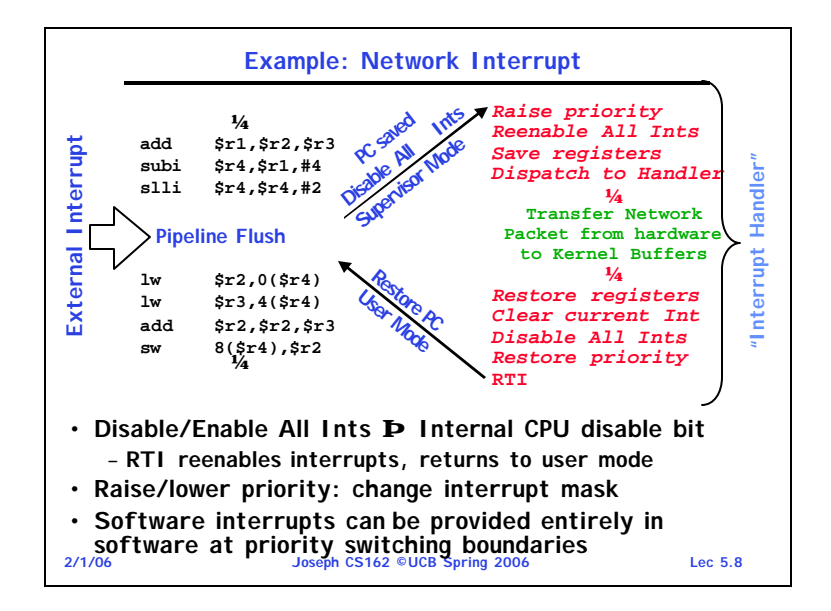

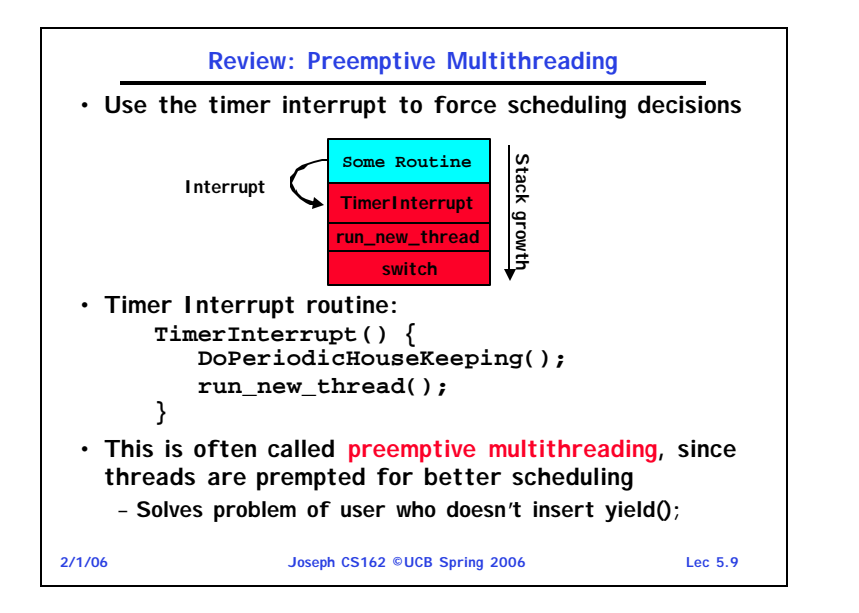

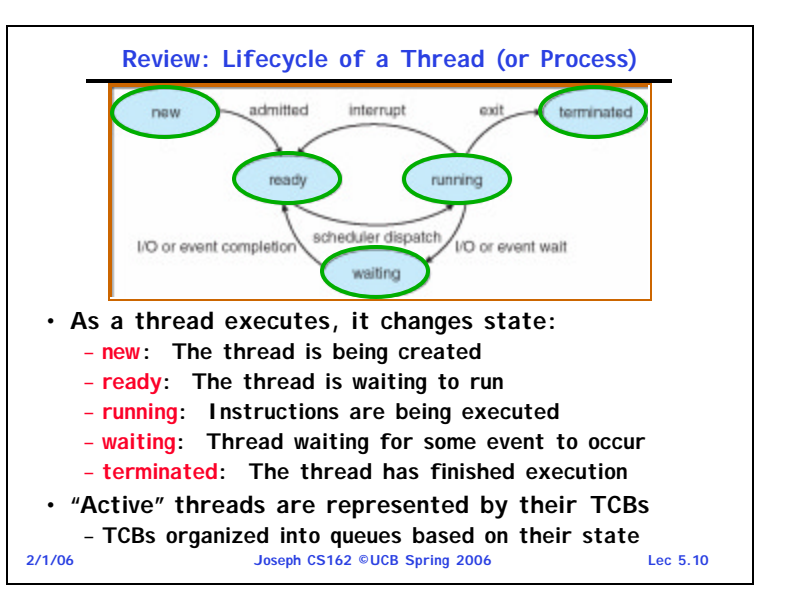

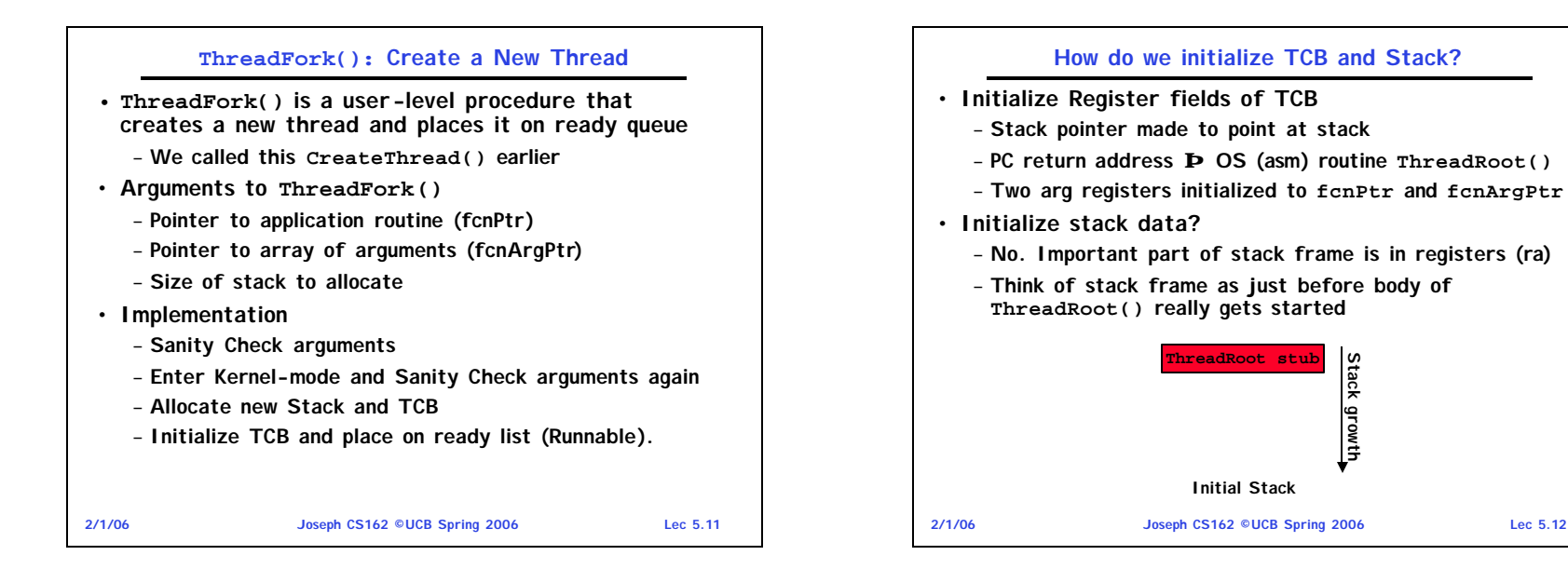

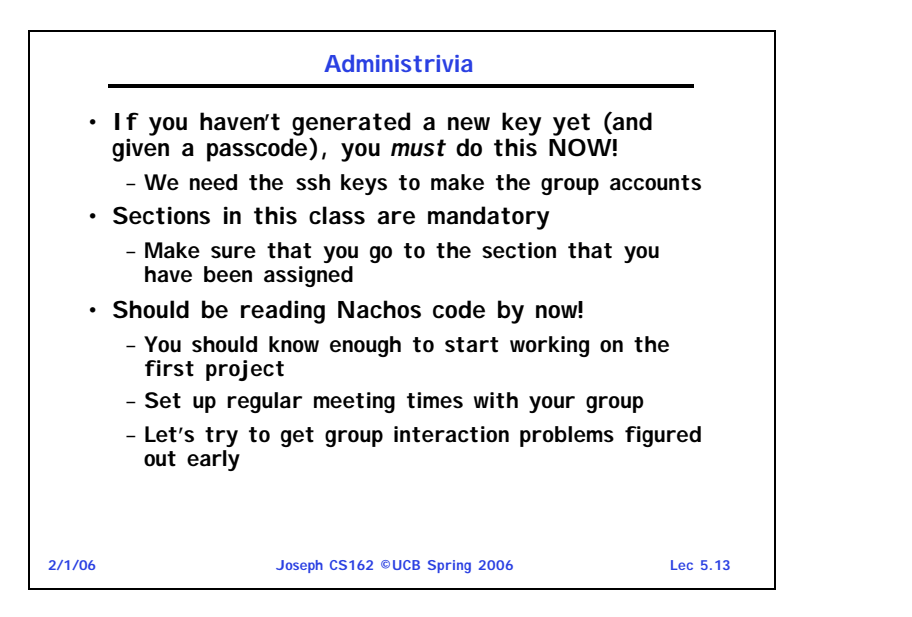

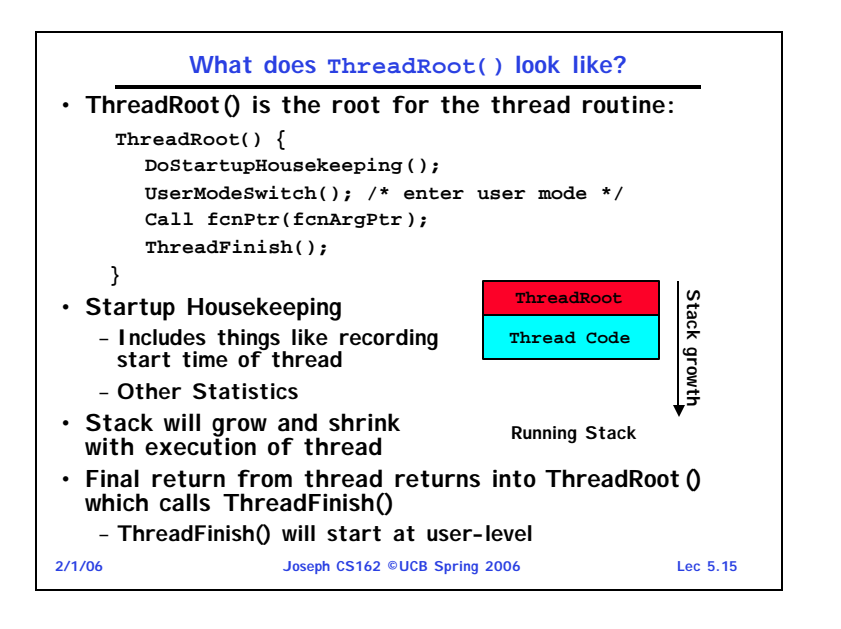

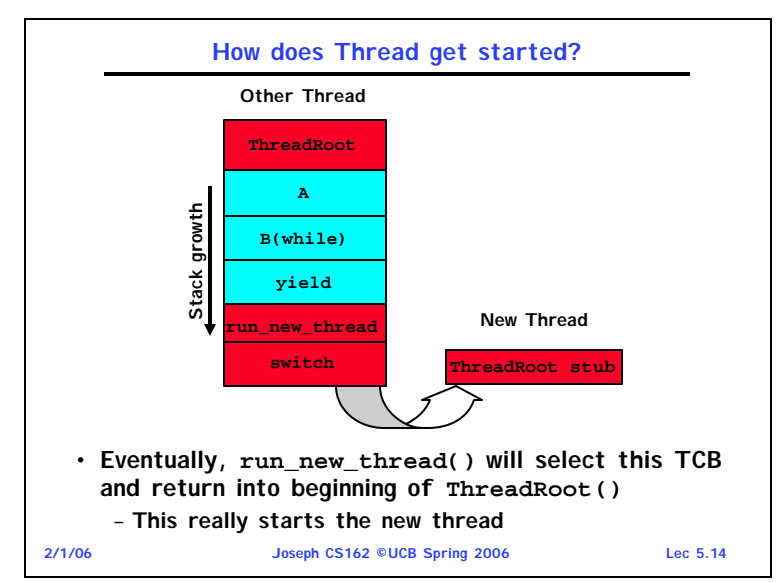

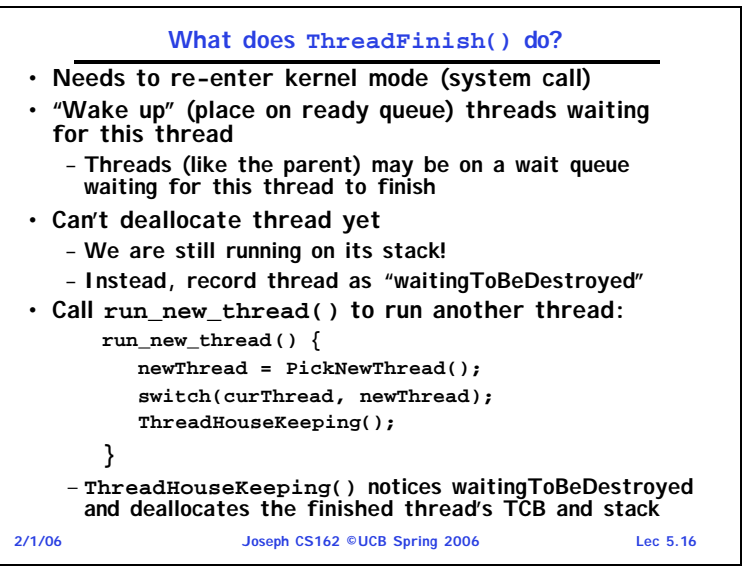

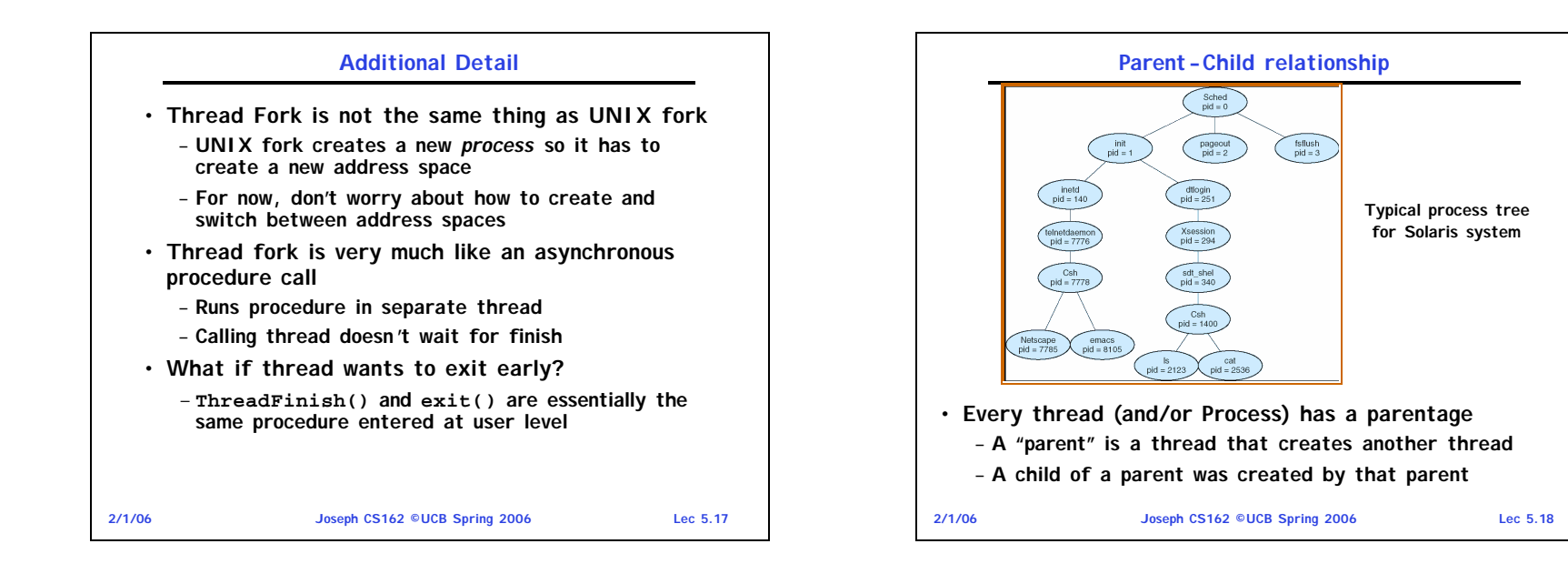

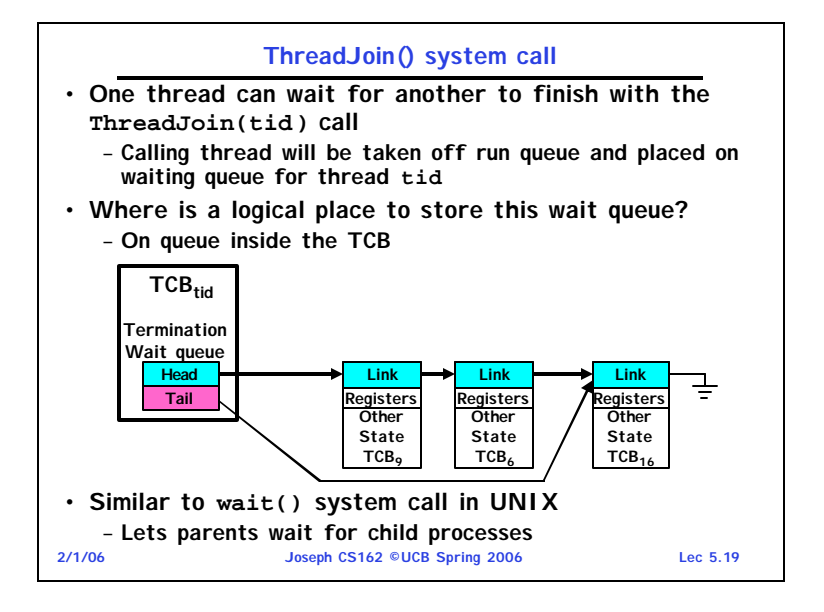

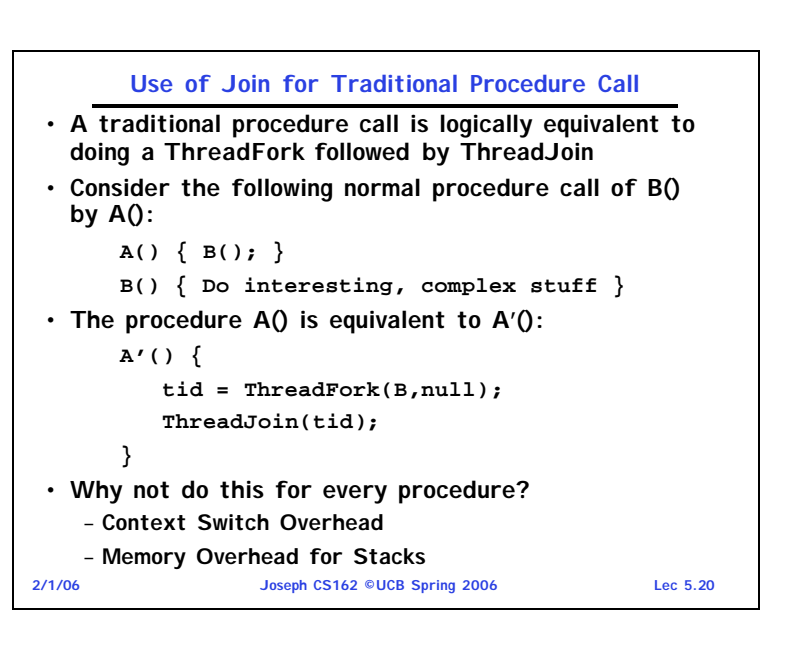

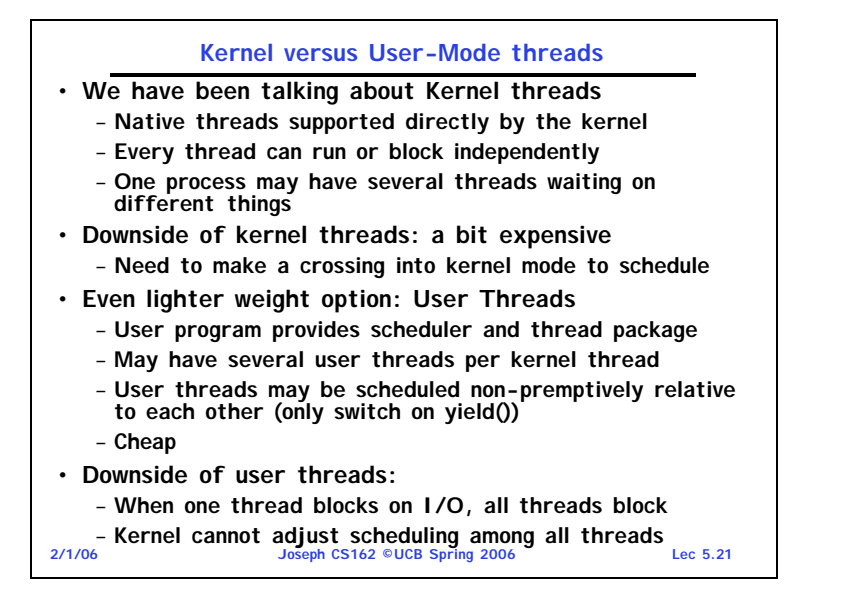

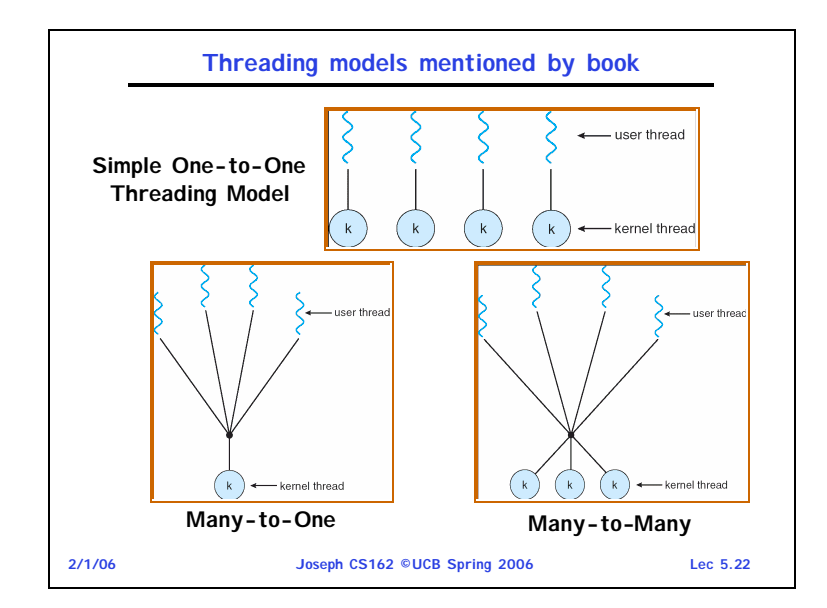

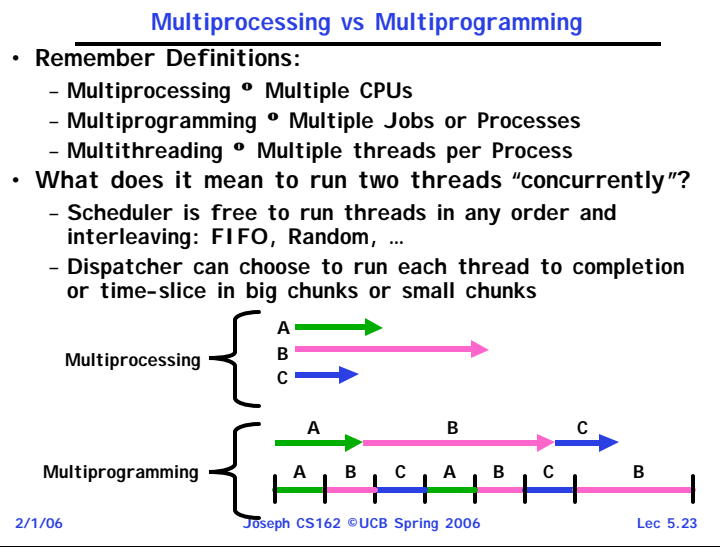

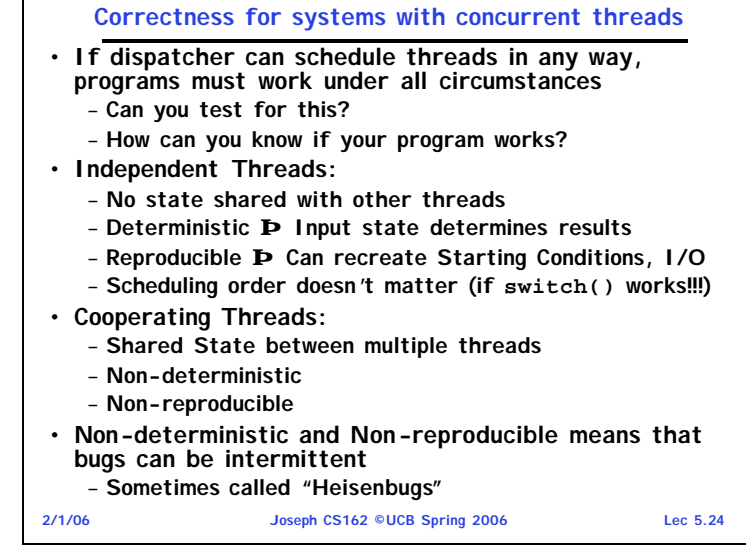

## **Interactions Complicate Debugging**

- **Is any program truly independent?**
	- **Every process shares the file system, OS resources, network, etc**
	- **Extreme example: buggy device driver causes thread A to crash "independent thread" B**
- **You probably don't realize how much you depend on reproducibility:**
	- **Example: Evil C compiler**
		- » **Modifies files behind your back by inserting errors into C program unless you insert debugging code**
	- **Example: Debugging statements can overrun stack**
- **Non-deterministic errors are really difficult to find**
	- **Example: Memory layout of kernel+user programs**
		- » **depends on scheduling, which depends on timer/other things**
		- » **Original UNIX had a bunch of non-deterministic errors**
	- **Example: Something which does interesting I/O**
- **2/1/06 Joseph CS162 ©UCB Spring 2006 Lec 5.25** » **User typing of letters used to help generate secure keys**

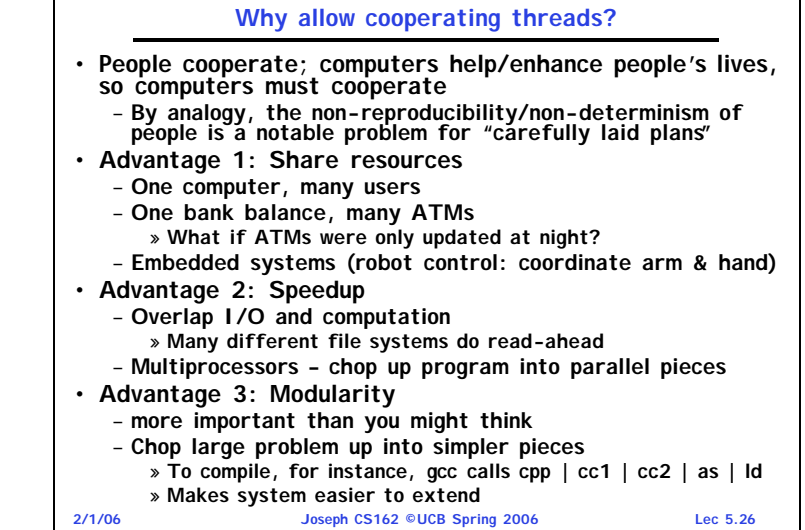

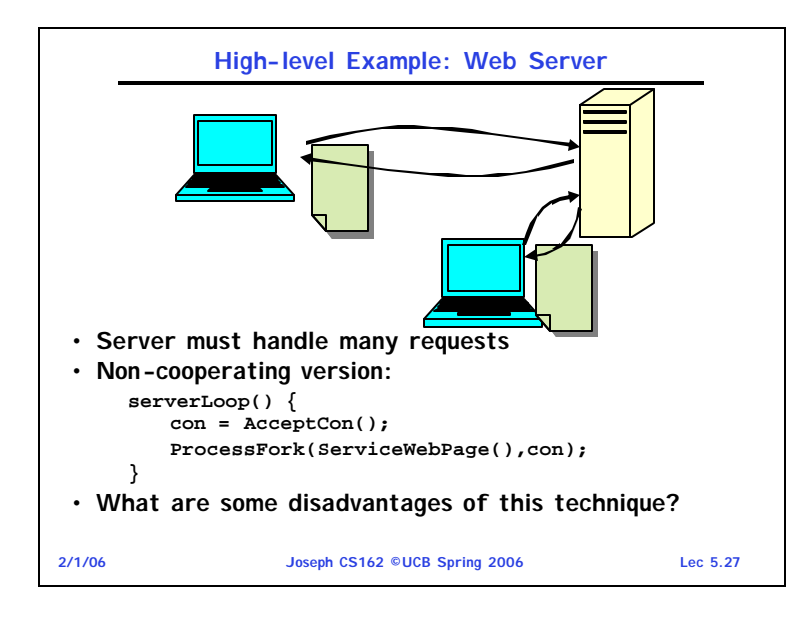

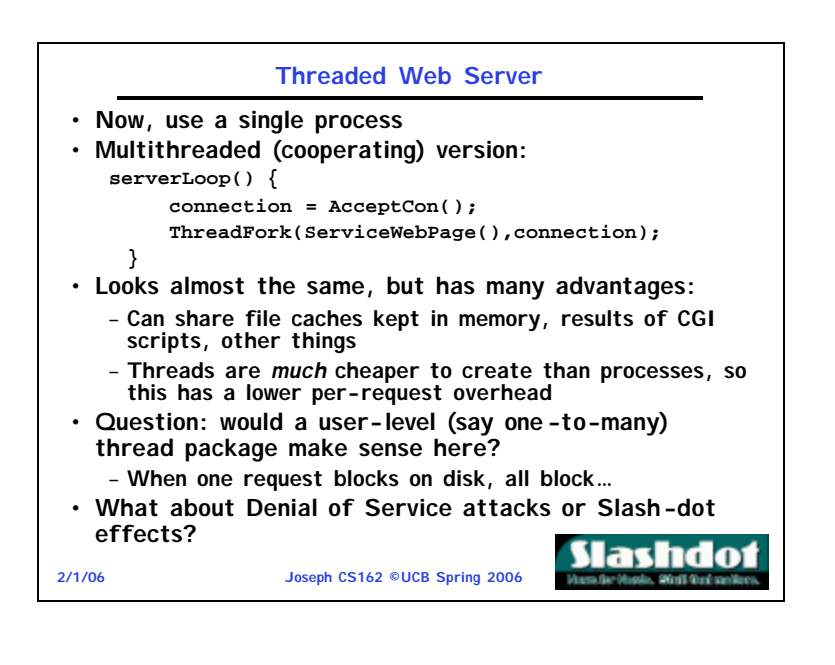

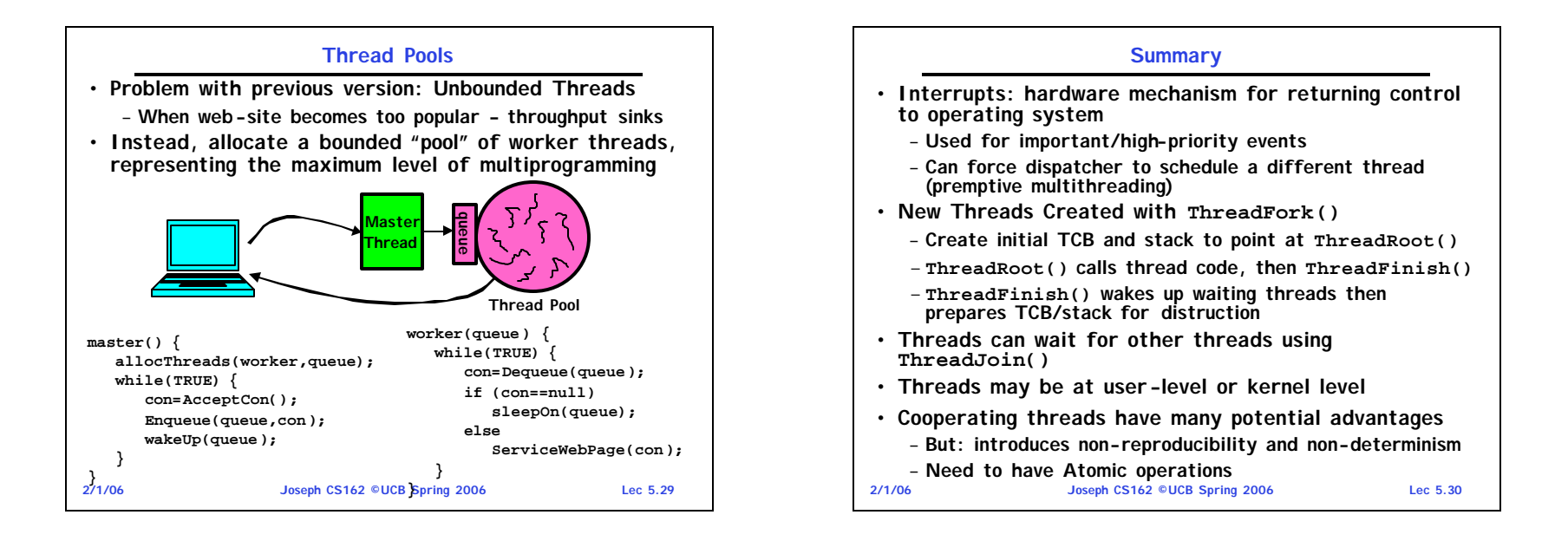